# **IQRA NATIONAL UNIVERSITY PESHAWAR**

**NAME SHARIQ**

**ID 13698**

**SUBJECT DATAWARE HOUSE LAB**

**ASSIGNMENT MAJOR ASSIGNMENT**

#### **Here is the screenshot of oracle 9i**

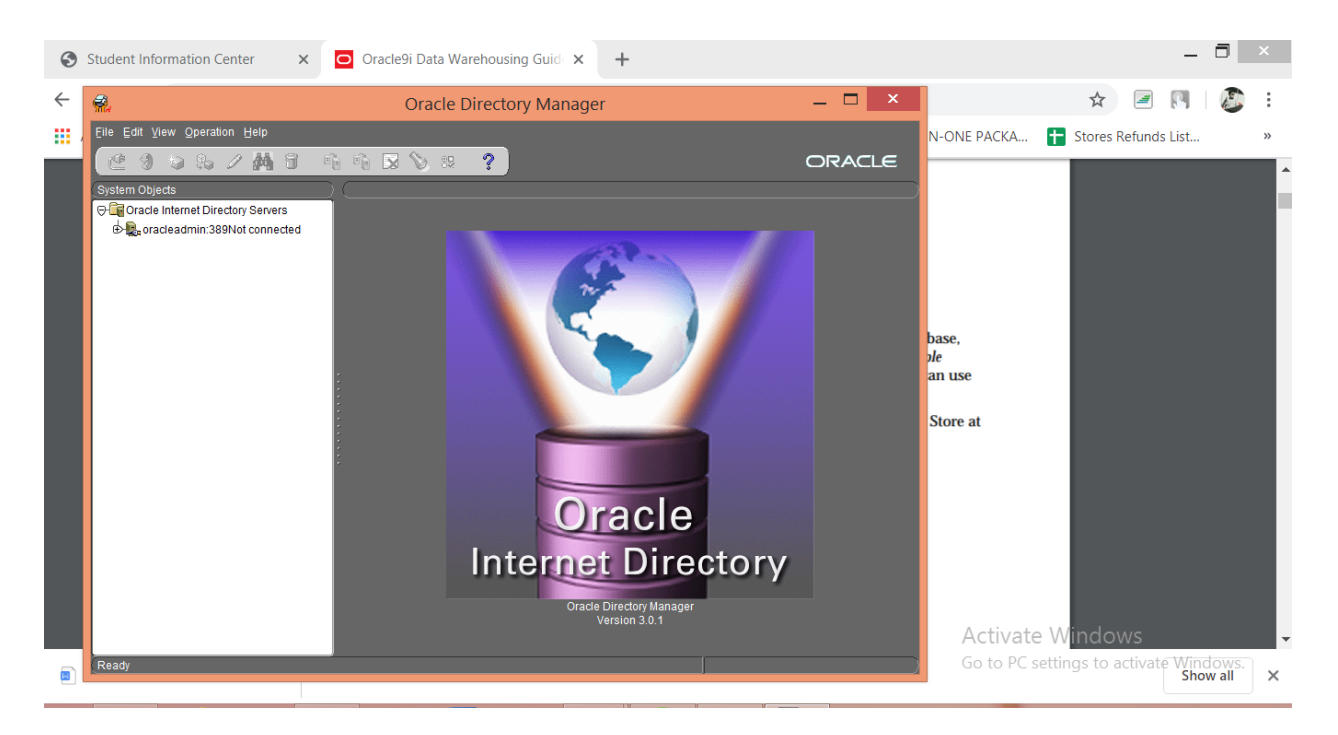

**And here is dictionary manager content**

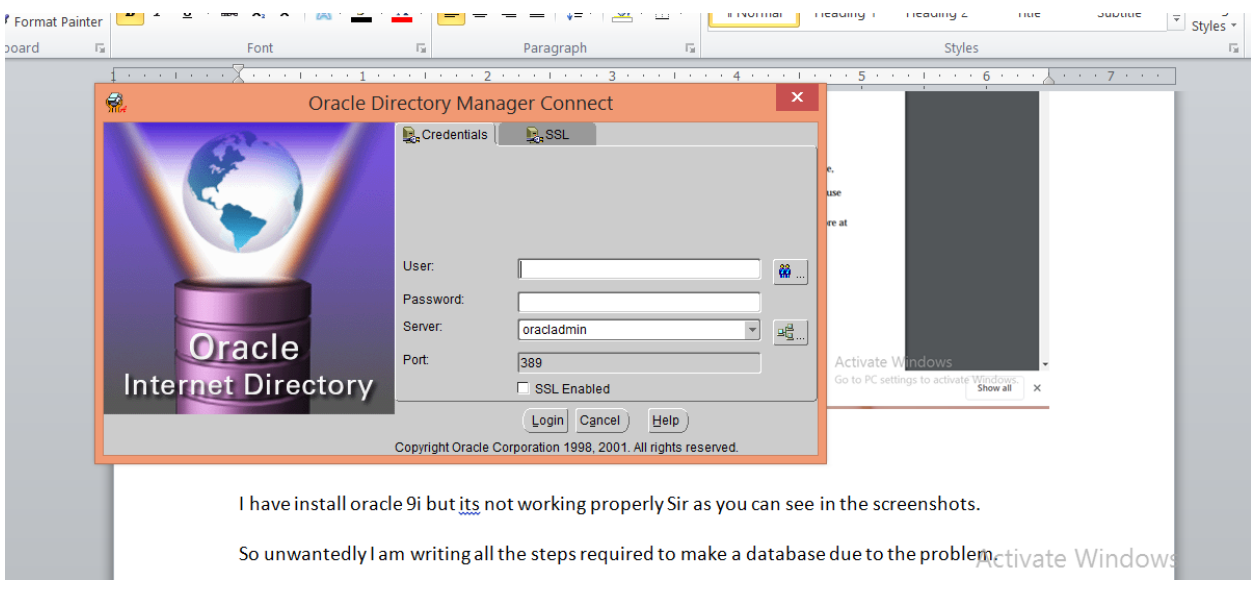

## **Why Iam using Oracle 12i instead of 9i?**

Because 9i is such outdated that its not even work on today system oracle 12i is somehow latest I tried multiple oracle 9i from different locations but there is no good response so unfortunately I went for oracle 12i.

### **Making database using oracle 12c**

I have install oracle 9i but its not working properly Sir as you can see in the screenshots.

So unwantedly I am writing all the steps required to make a database due to the problem.

These steps are workable on 12c. Hope Sir you will understand my Problems And basically I am from the rural area Net issue is the big problem.

#### **Steps required to login oracle 12i:**

- 1. First we will open the file dbca.bat from search menu.
- 2. Create pluggable database.
- 3. Create Pluggable Database using PDB file set.
- 4. IN metadata file we will put "Sampleschema.xml.
- 5. Then by selecting next we will add Database name such as "shariq"
- 6. Then we will set the location.
- 7. Then we will select username and password and set accordingly.
- 8. Then we will select finish and hence our database is created successfully.
- 9. Then we will check through command either our database is created or not.

### **Adding data:**

- 1. Now for adding data we will go through several steps.
- 2. First write create table with the name declaration.
- 3. Then name the table according to your description.
- 4. Such as name, age, dob etc.
- 5. For adding the data to corresponding field we use the command add to name()
- 6. As like this we will assign more values to the corresponding fields.
- 7. Hence our database is created with collection of data and we can access it by using the name of the database.